## **TUTORIAL PARA CONSULTA PÚBLICA DE PROCESSOS DIGITAIS NO SIPAC**

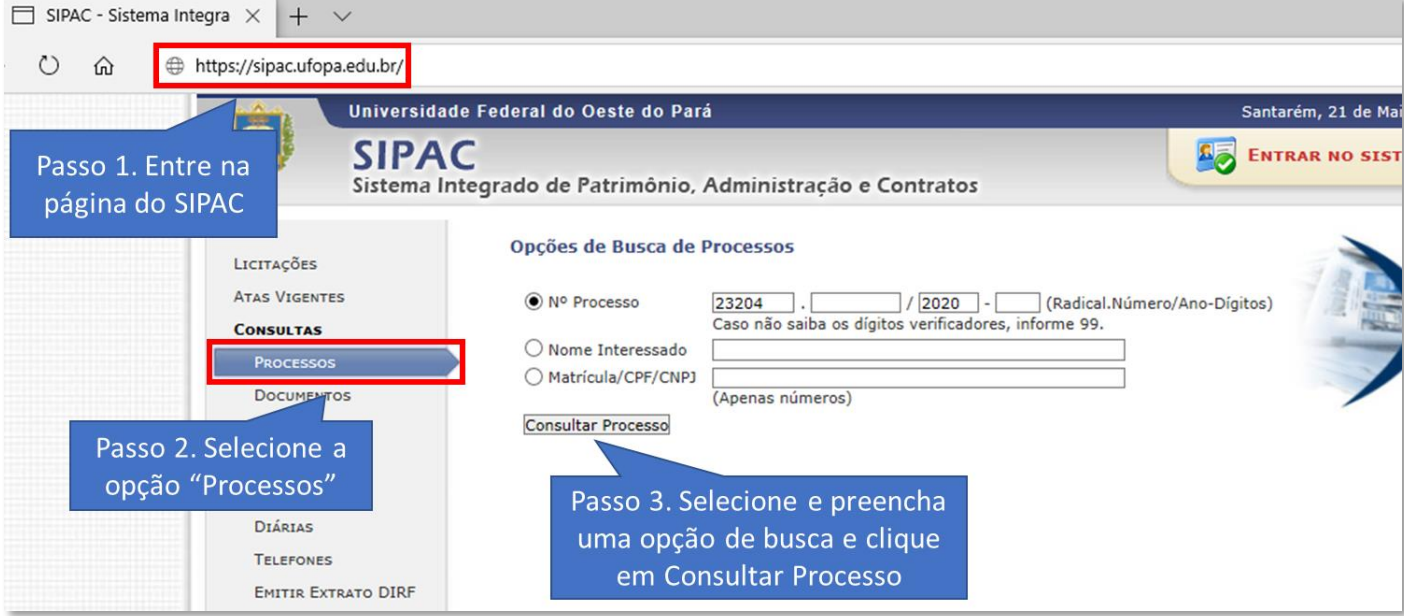

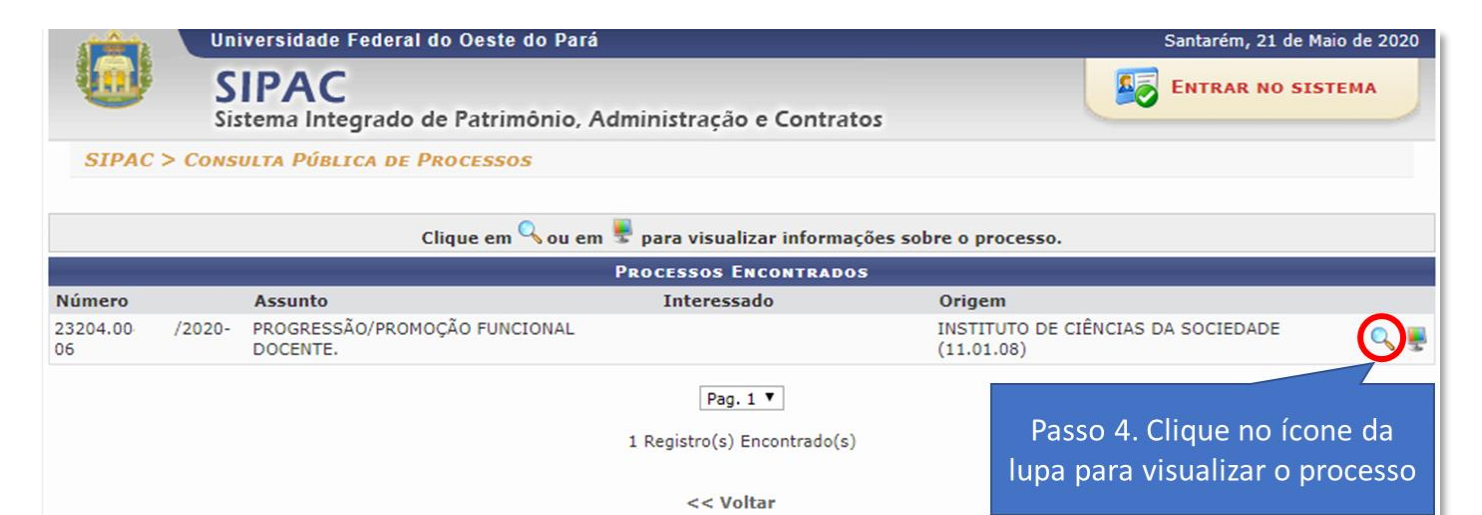

## **DADOS GERAIS DO PROCESSO**

Processo: 23204. /2020-06 8 Origem do Processo: Interno Data de Autuação: 06/05/2020 16:26 Usuário de Autuação: Assunto do Processo: 023.03 - REESTRUTURAÇÕES E ALTERAÇÕES SALARIAIS, ASCENSÃO E PROGRESSÃO FUNCIONAL, AVALIAÇÃO DE<br>Assunto do Processo: DESEMPENHO ENQUADRAMENTO, EQUIPARAÇÃO, REAJUSTE E REPOSIÇÃO SALARIAL PROMOÇÕES Assunto Detalhado: PROGRESSÃO/PROMOÇÃO FUNCIONAL DOCENTE. Natureza do Processo: OSTENSIVO Unidade de Origem: INSTITUTO DE CIÊNCIAS DA SOCIEDADE (11.01.08) **Status: ATIVO** Data de Cadastro: 06/05/2020 Observação: **INTERESSADOS DESTE PROCESSO Tipo** Identificador **Nome** Servidor  $\blacksquare$ : Visualizar Documento Q: Visualizar Dados do Documento **DOCUMENTOS DO PROCESSO** Ordem Tipo do Documento Data do Documento Origem Natureza  $1\,$  DOCUMENTO ÚNICO DE ABERTURA PROCESSUAL -  $D \, \mathrm{UAP}$ 06/05/2020 ICS (11.01.08) OSTENSIVO **B** REQUERIMENTO DE PROGRESSÃO/PROMOÇÃO 2 FUNCIONAL DOCENTE 06/05/2020 CPPD (11.01.43) Passo 5. Clique no ícone do  $\footnotesize \begin{array}{l} \texttt{RELATÓRIO DE ATIVIDADES PARA PROGRESSÃO}\\ \texttt{FUNCTIONAL DOCENTE} \end{array}$ 06/05/2020 CPPD (11.01.43) papel para visualizar cada 4 FORMULÁRIO DE AVALIAÇÃO E DE QUALIDADE DO TRABALHO DOCENTE documento do processo 06/05/2020 CPPD (11.01.43)